**PLCs**

**Operator Interfaces**

**Operator Interfaces** 

# **WindMSG**

## **HG1X Character Display Programming Software**

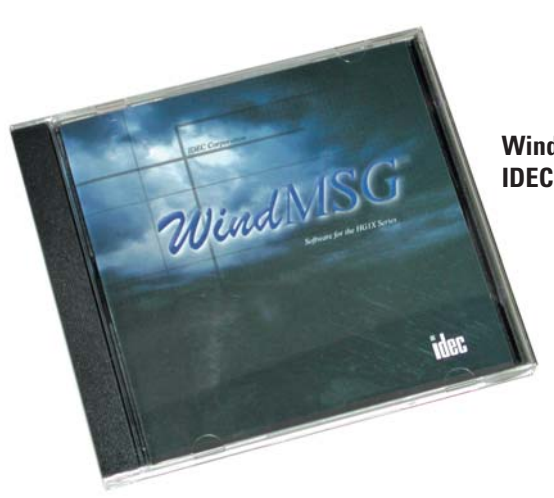

**Windows based configuration tool for IDEC HG1X character displays**

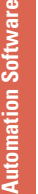

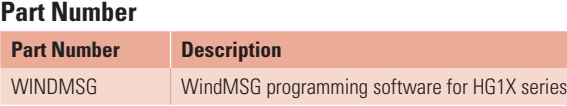

### **Easy Programming**

WindMSG programming software for all character displays helps you create your projects fast and easy. On-line help and tips are available to help you to learn the software quickly. Most functions found in WindMSG are common to most Windows applications, therefore, configuring and developing screen projects will be a pleasant learning experience.

#### **User-friendly Interface**

This configuration tool is exceptionally rudimentary. It has drop-down menus and click-and-drop icons for easy function selection. Configuring a project and objects on the screens is simple with step-by-step navigation.

#### **Simple Configurable objects:**

The character displays are suitable for simple applications. The software has various objects such as text, data display, alarm object, data entry, and bar graphs to help you create a small application.

#### **Built-in Drivers Included**

PLC drivers are built into the software for accessibility. WindMSG allows text displays to communicate to IDEC PLCs and many major brand PLC manufacturers.

Visit **www.idec.com/downloads** for free upgrades.

**Step 1: Select a Character Display Type** From New Application screen, just select the HG1X display

## **WindMSG - Simple & Intuitive Configuration Software**

WindMSG is a simple configuration tool for the cost effective HG1X character display. You can easily configure and program your HG1X in just three easy steps.

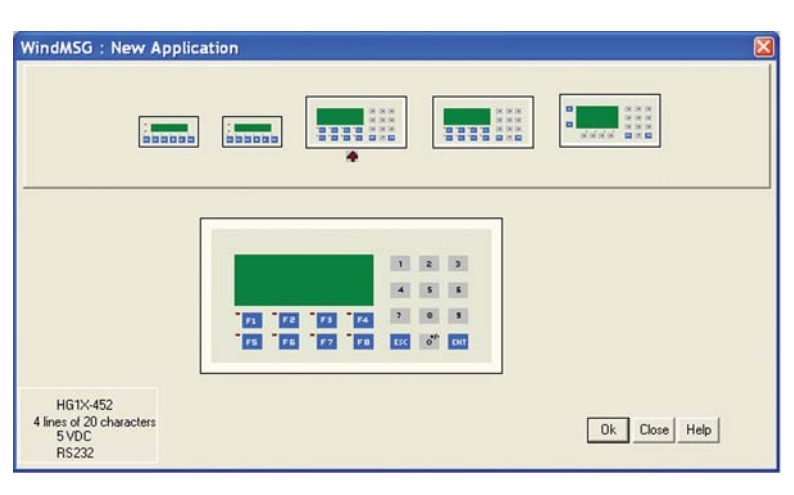

## **Step 2: Add a PLC**

type you want to program.

Major manufacturing PLC drivers are built-in to the software including IDEC MicroSmart and MicroSmart Pentra series, Allen Bradley, Automation Direct, Panasonic, Mitsubishi and Siemens plus new drivers are constantly being developed.

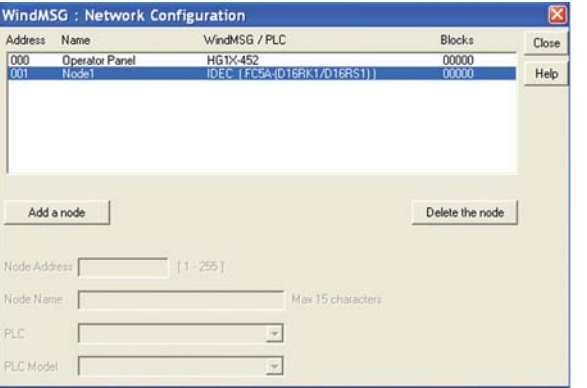

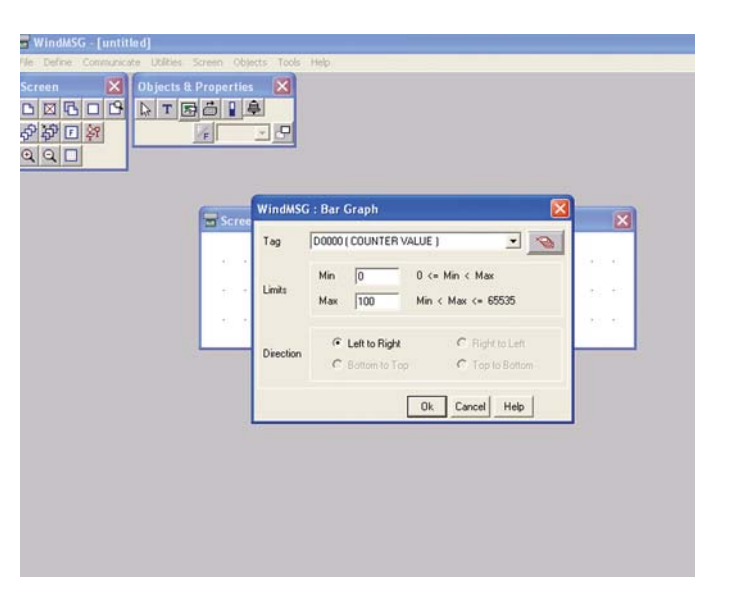

## **Step 3: Configure your display**

With WindMSG, user can easily configure the HG1X settings (nodes, alarms, tag database, etc.), as well as objects (keypad, bar graphs, data entry and many more).

**TIDEC**